## Расписание занятий 2 класса на 21 мая 2020 года

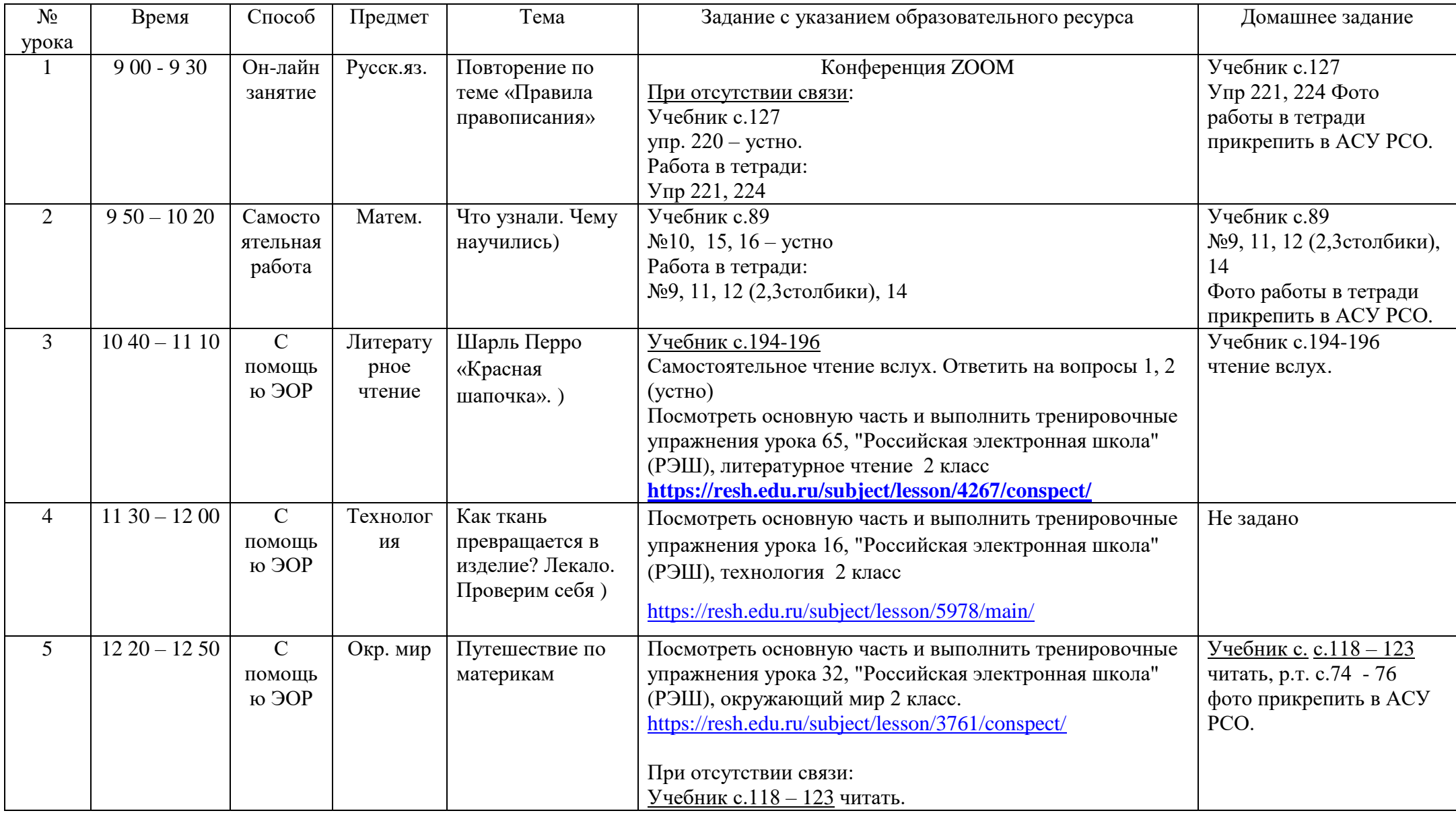